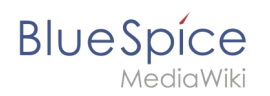

## **Inhaltsverzeichnis**

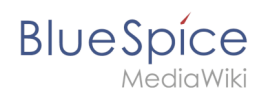

# **Installation von Python**

### Inhaltsverzeichnis

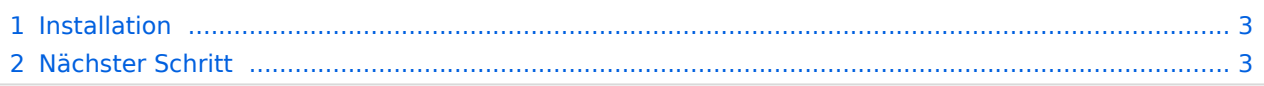

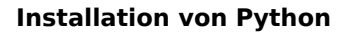

**BlueSpice** 

**Wichtig!** Python wird für das Rendering der MediaWiki-Erweiterung "SyntaxHighlight" benötigt, die Bestandteil von BlueSpice ist. Die hier aufgeführten Schritte sind zwingend erforderlich.

#### <span id="page-2-0"></span>Installation

Installieren Sie Python über Aptitude:

```
apt-get update; \
apt-get -y install python3; \
apt-get clean
```
#### <span id="page-2-1"></span>Nächster Schritt

Haben Sie alle Schritte erfolgreich abgeschlossen können Sie zum nächsten Schritt "[Memcached](https://de.wiki.bluespice.com/wiki/Setup:Installationsanleitung/Systemvorbereitung/Linux/Memcached)" weiter gehen.